Go to<https://kslib.info/databases> to access Explora!

If accessing from home, be sure to log in using your KS State Library ID and birthdate!

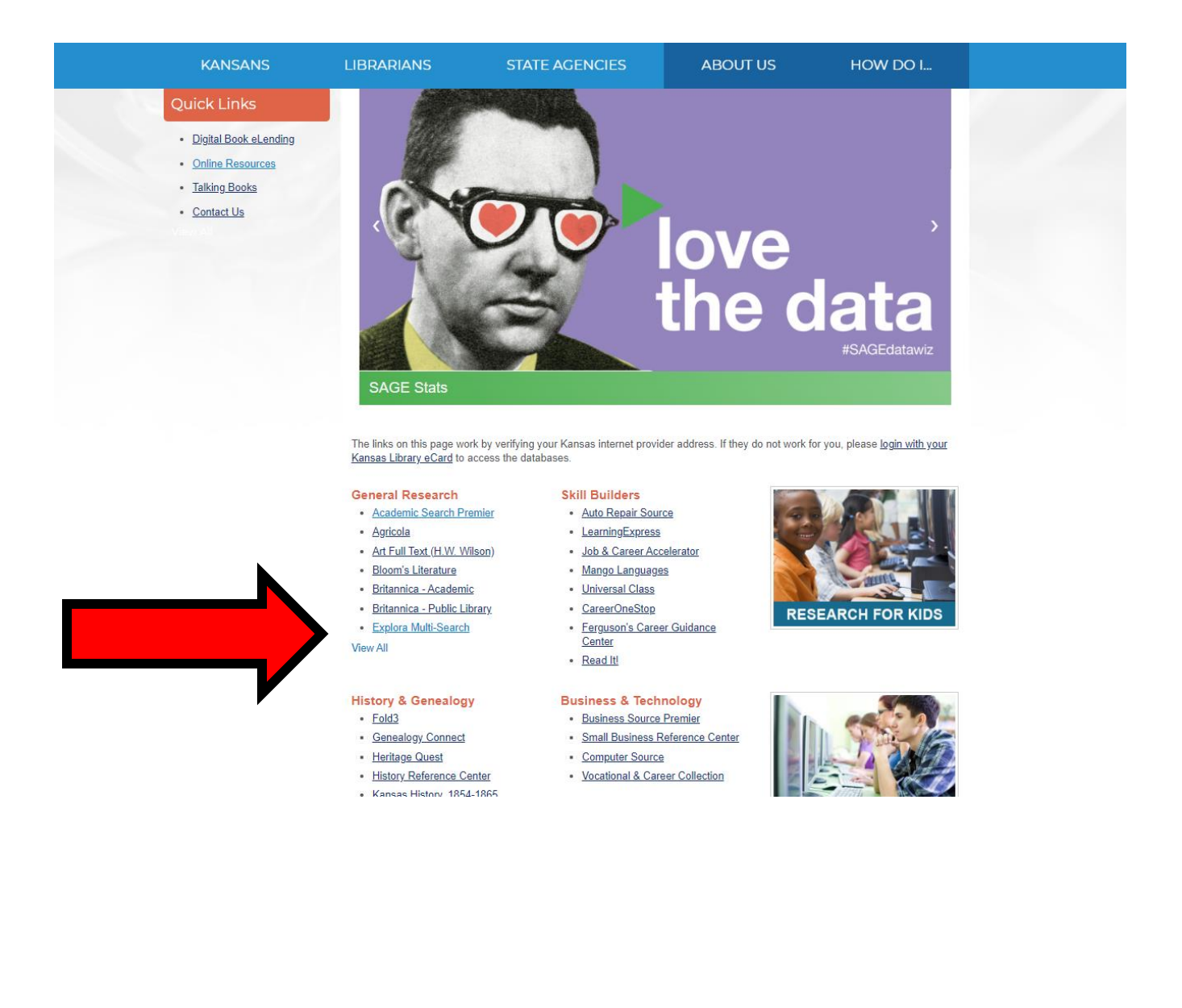